#### **SELEZIONE PUBBLICA PER TITOLI E COLLOQUIO PER LA STIPULA DI 20 POSTI A TEMPO DETERMINATO – CAT. D1 – PROVINCIA DI CAMPOBASSO FOGLIO ISTRUZIONI**

# **PREMESSA**

La prova consta di **100 quesiti** a risposta multipla con 5 alternative di risposta (A, B, C, D, E) di cui una sola corretta per i quesiti di tipo attitudinale e 3 alternative di risposta (A, B, C) di cui una sola corretta per gli altri quesiti . I **quesiti sono sorteggiati immediatamente prima della prova, davanti a testimoni,** utilizzando il sistema informatico Formez che estrae casualmente i quesiti tra quelli della apposita banca dati già pubblicata sul sito istituzionale. **Prima di procedere alla elaborazione del test, annerire il pallino corrispondente alla lingua scelta (inglese o francese). Senza l'indicazione della lingua, FormezItalia non potrà procedere alla correzione del test.** 

## **COME CONSULTARE IL LIBRO DEI TEST**

Le domande della banca dati, nelle loro varie tipologie e nelle 2 lingue previste, contenute in un volume sigillato, sono numerate in ordine progressivo. I numeri che identificano i 100 quesiti estratti sono disposti su apposito modulo riprodotto in sede e distribuito ai partecipanti prima dell'avvio. Anche il volume sarà distribuito sigillato ai partecipanti prima dell'avvio della prova. **Nessun partecipante può portare con se la banca dati già stampata e scaricata dai siti istituzionali, pena l'esclusione e/o l'annullamento della prova e l'eventuale adozione di ogni altro provvedimento ai sensi della normativa vigente.**

Il candidato **deve ricercare nel volume consegnato i 100 quesiti estratti sulla base della loro numerazione**, e riportare le risposte sull'apposito **foglio a lettura ottica**.

### **LA PROVA**

Il tempo a disposizione per lo svolgimento della prova è di **90 minuti .**

Dato il sistema di lettura ottica per la correzione, è obbligatorio *annerire completamente* il cerchietto corrispondente alla risposta scelta, *facendo attenzione a non apporre nessun segno o marcatura di alcun genere nelle altre caselle*.

Come *minuta* è possibile utilizzare sia il volume dei test, sia il modulo con i numeri che identificano i quesiti. **ATTENZIONE! Non è consentito a pena di esclusione:**

- **rimuovere il cellophane** che sigilla il volume **prima del** *"VIA***";**
- **consultare** manuali, utilizzare strumentazioni di calcolo o apparecchiature elettroniche, **comunicare** con altre persone fuori o dentro la sala;
- **apporre qualunque segno di riconoscimento** sul *foglio a lettura ottica* o sulle buste;
- **continuare la prova allo scadere dei 90 minuti**;
- **andare via prima dello scadere del tempo concesso per la prova**;
- **appropriarsi del volume contenete i test, che è di proprietà dell'Amministrazione e come tale deve essere restituito pena, oltre all'annullamento immediato della prova, l'eventuale adozione di ogni altro provvedimento ai sensi della normativa vigente.**

# **CONSEGNA DELL'ELABORATO.**

Allo scadere del tempo, il candidato deve immediatamente:

- inserire il **cartoncino anagrafico, firmato in maniera leggibile,** nella busta piccola;
- sigillare la busta piccola con all'interno soltanto il cartoncino anagrafico;
- **controllare che sul foglio a lettura ottica abbia contrassegnato il pallino relativo alla lingua scelta**
- **inserire nella busta grande il** *foglio a lettura ottica* (senza piegarlo) e la busta piccola;
- **sigillare la busta grande**.

Il volume dei test e il modulo con i numeri delle domande estratte, devono essere lasciati sul banco.

# **PROCEDURA DI ANONIMATO E CORREZIONE**

Immediatamente dopo la consegna, dinanzi a tutti i candidati che vorranno assistere, il Comitato di vigilanza procederà all'apposizione dei codici a barre che garantiscono l'anonimato.

Ultimata l'apposizione dei codici anonimi e sempre dinanzi ai candidati, verranno sigillati, in distinti plichi, le buste contenenti i cartonini anagrafici e i fogli a lettura ottica. I plichi sigillati saranno riaperti al termine della prova per la successiva correzione con procedure automatizzate che sarà sempre pubblica ed alla quale siete invitati ad assistere.

I **criteri di correzione** per la prova selettiva sono i seguenti:

- **+1 per ogni risposta esatta;**
- **0,25 per ogni risposta errata;**
- **0 per la risposta non data.**

# **ACCESSO AGLI ATTI ON-LINE**

Tramite il sito internet http://ripam.formez.it, è possibile accedere agli atti concorsuali, **utilizzando la password stampata sull'etichetta anagrafica** e seguendo le istruzioni pubblicate dopo la correzione degli elaborati. Si consiglia di riportare la password nei riquadri sottostanti e conservare il presente foglio istruzioni.

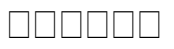